Professor Bairros- BairrosPD (12/12/2022)

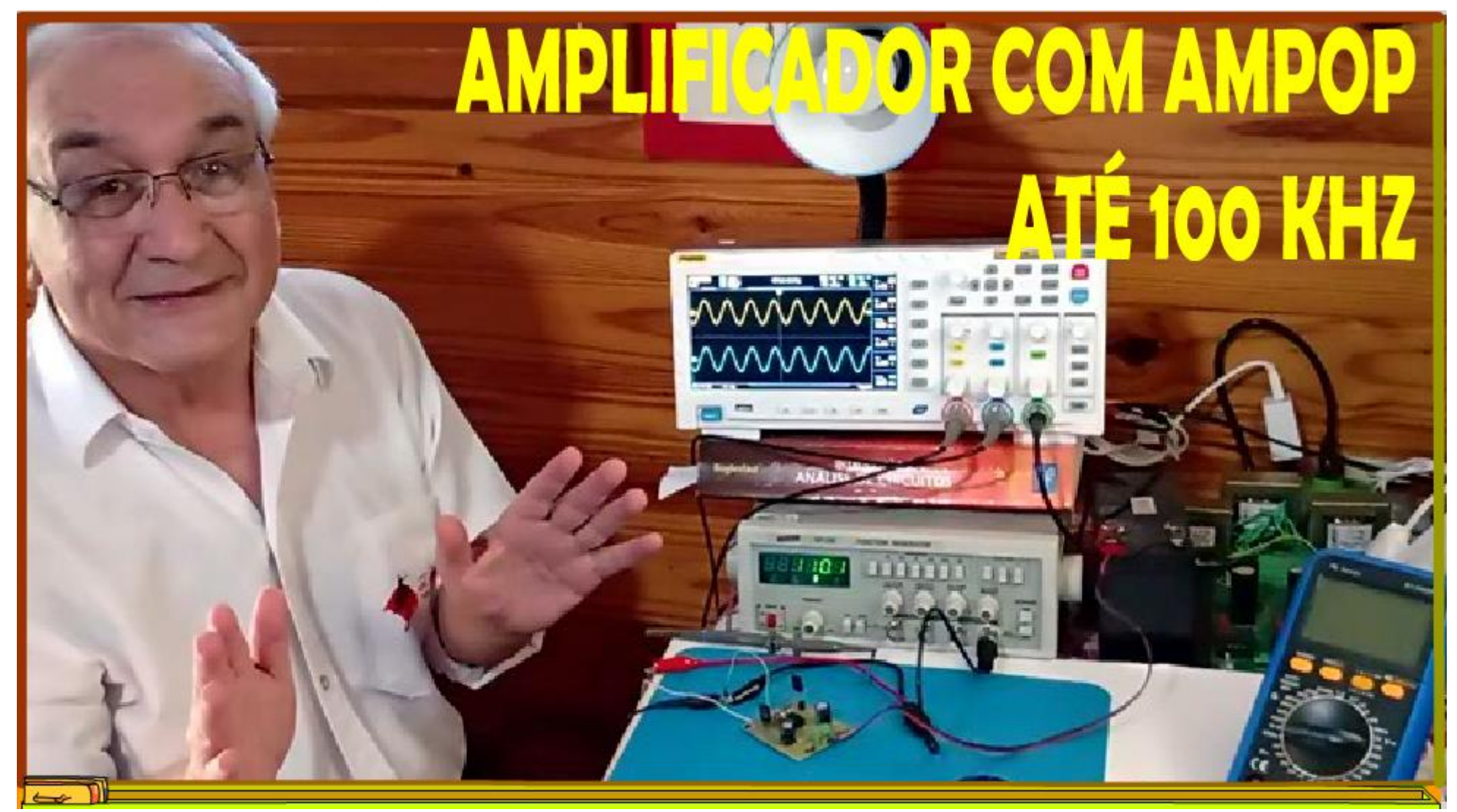

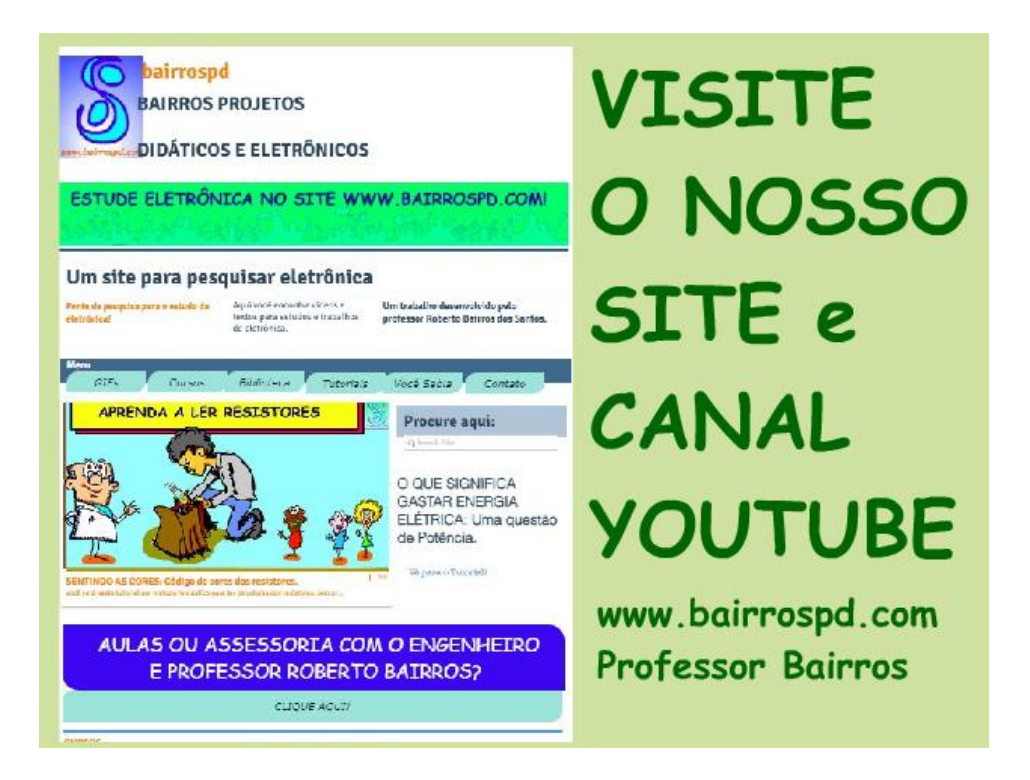

### [www.bairrospd.com](http://www.bairrospd.com/)

[https://www.youtube.com/channel/UC\\_ttfxnYdBh4IbiR9twtpPA](https://www.youtube.com/channel/UC_ttfxnYdBh4IbiR9twtpPA)

VISITE O SITE DO PROFESSOR BAIRROS LÁ EM O PDF E MUITO MAIS.

PARA AULAS ONLINE CONTATE VIA SITE.

[www.bairrospd.com](http://www.bairrospd.com/)

## SUMÁRIO

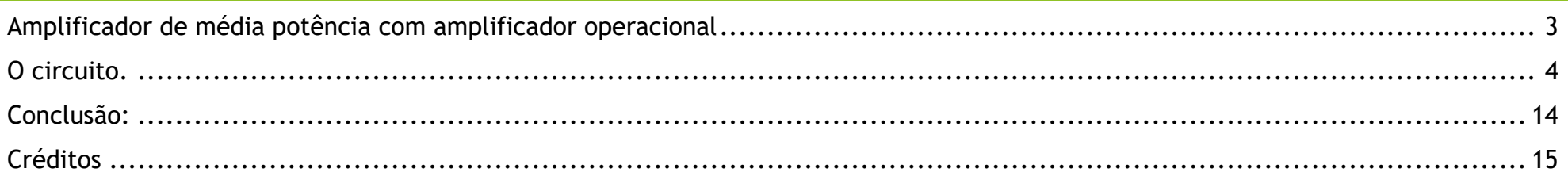

<span id="page-3-0"></span>AMPLIFICADOR DE MÉDIA POTÊNCIA COM AMPLIFICADOR OPERACIONAL

# AMPLIFICADOR DE MEDIA POTENCIA COM AMPLIFICADOR OPERACIONAL

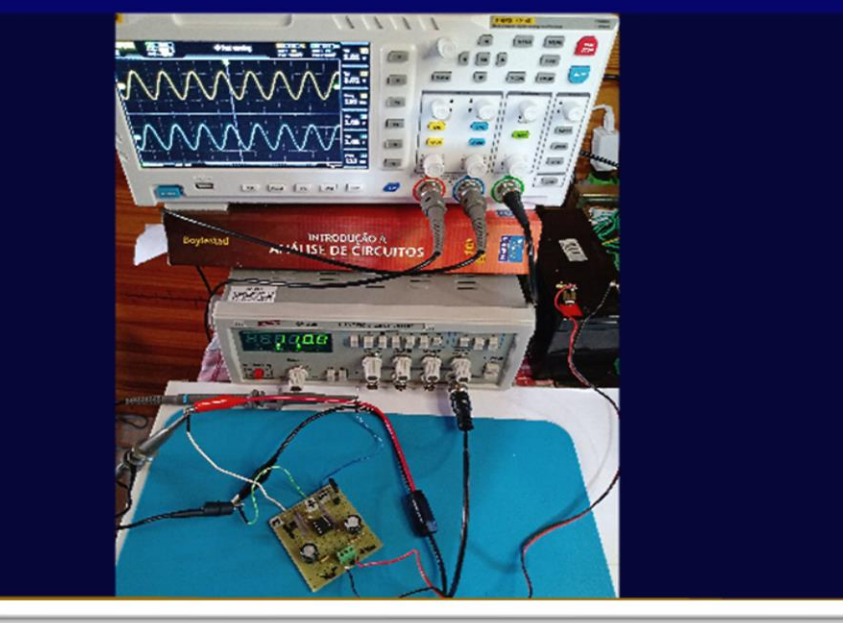

Nesse tutorial eu vou mostrar um daqueles circuitos que você deve ter na manga, uma alternativa interessante quando você precisar de um amplificador de potência rápido lépido e rasteiro, muito simples de montar e eu montei no formato do protoshield, mais um prá coleção do Professor Bairros.

Então vamos ver como funciona esse amplificador.

PROFESSOR BAIRROS 3

### <span id="page-4-0"></span>O CIRCUITO.

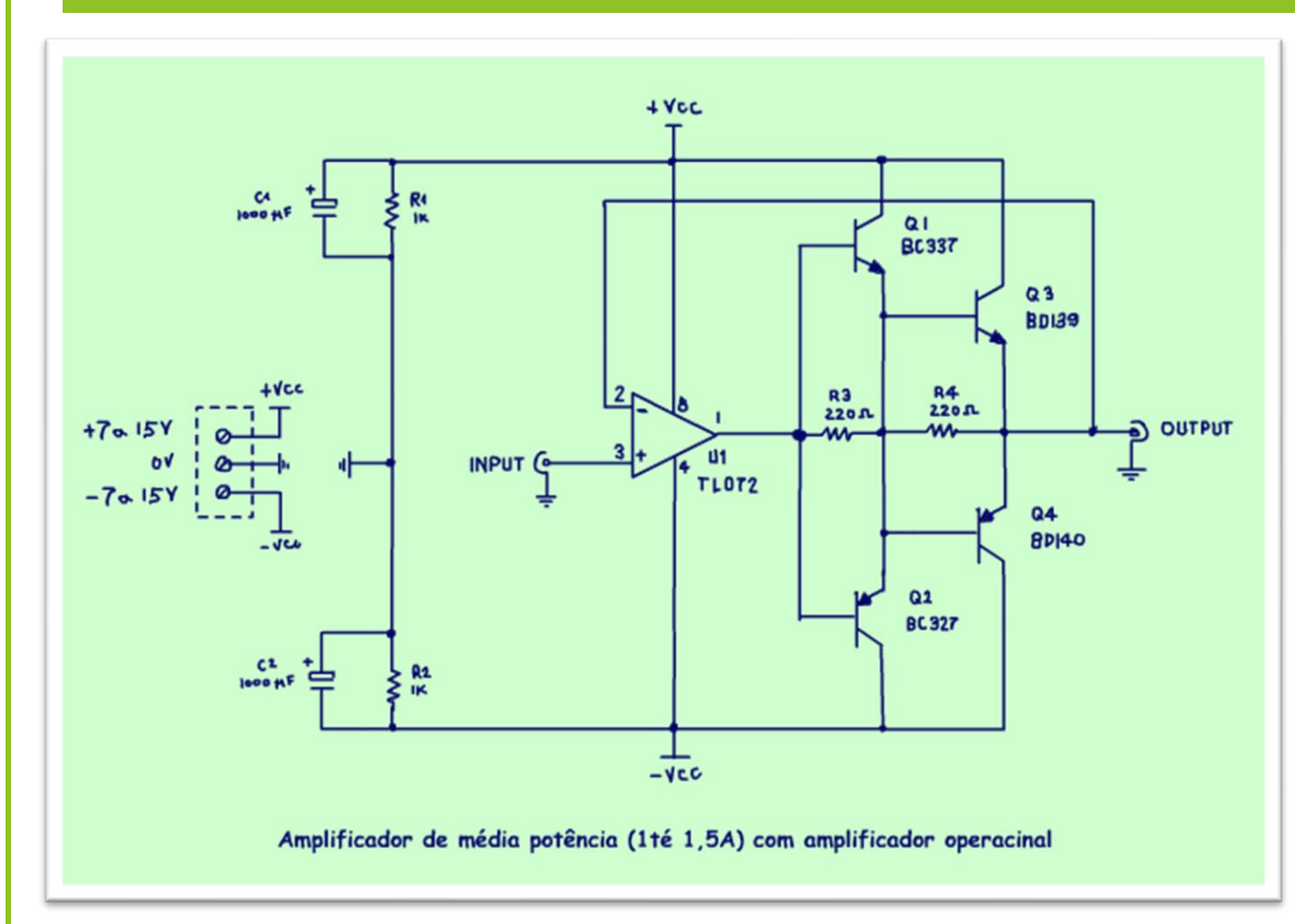

O circuito é mostrado na figura.

Na verdade, não tem nenhum segredo, é o amplificador de potência com amplificador operacional, se você não conhece favor dar uma olhadinha nos tutoriais na descrição desse vídeo.

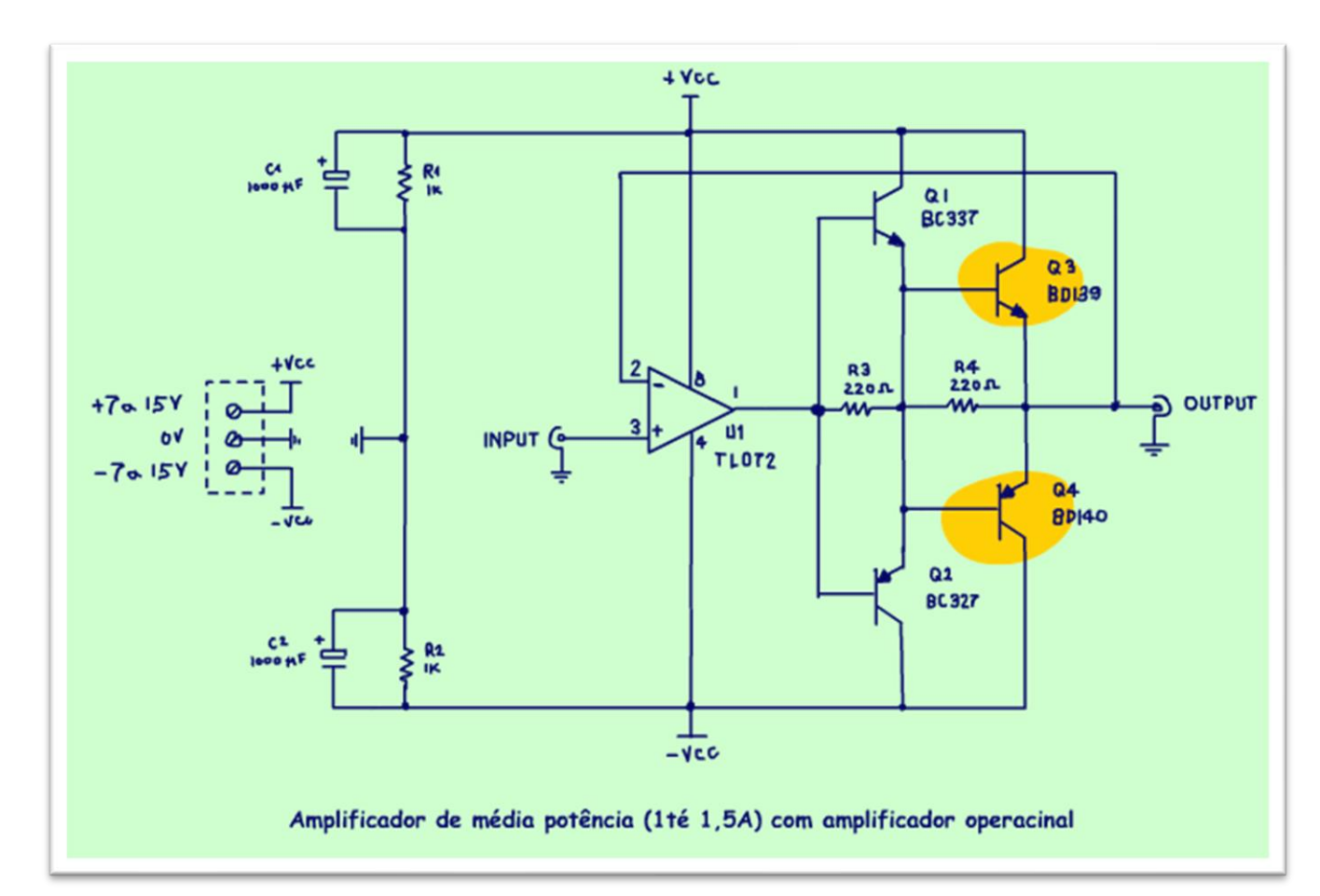

Esse circuito usa um par de transistores na configuração Darlington, o BD139 e BD140 para 1,5A, esse é um amplificador de média potência, potências até 2 ou 3 W.

PROFESSOR BAIRROS 5

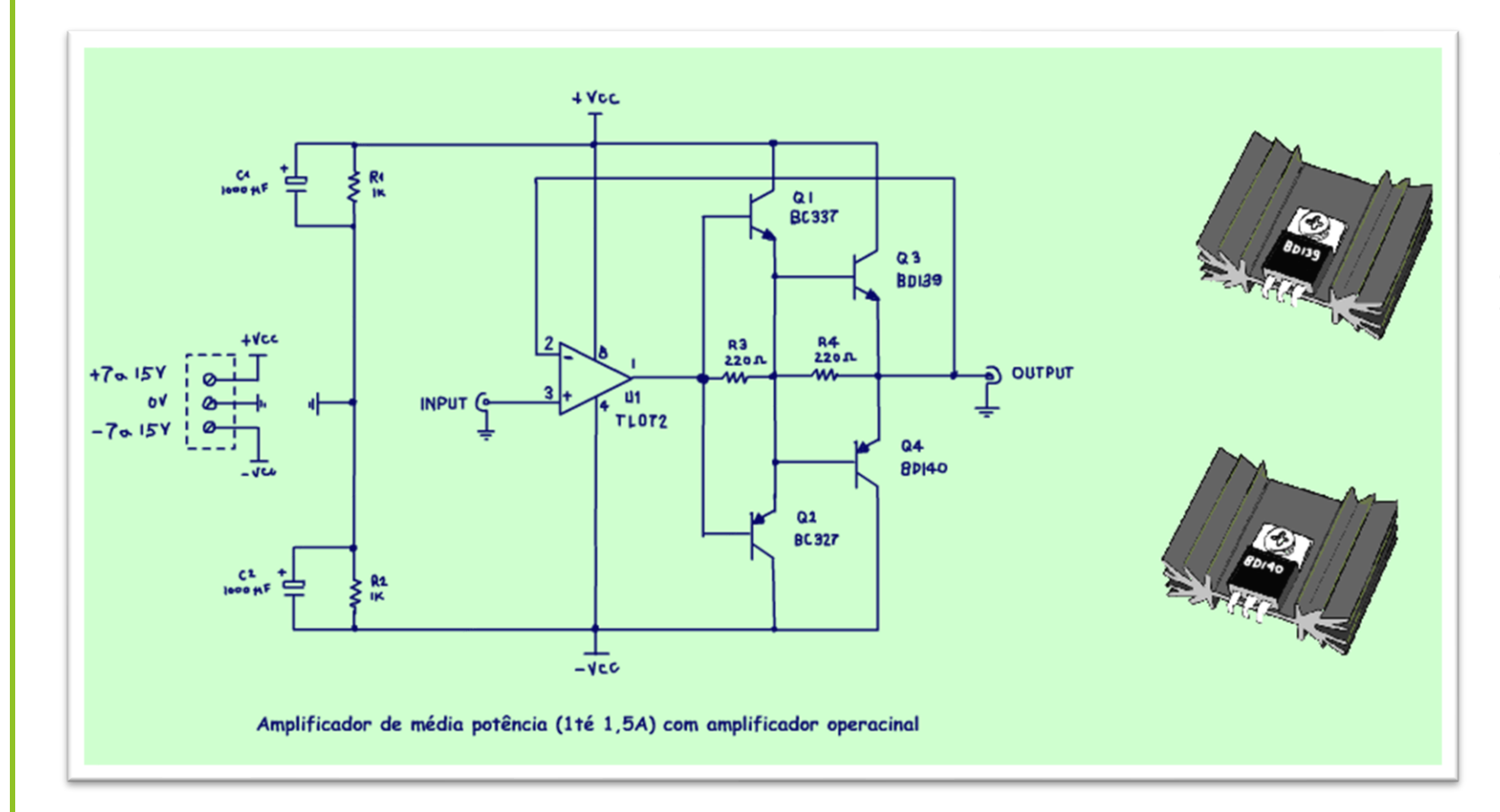

Sempre lembrando que para potências acima de 1W, você deverá usar dissipadores nos transistores.

PROFESSOR BAIRROS 6

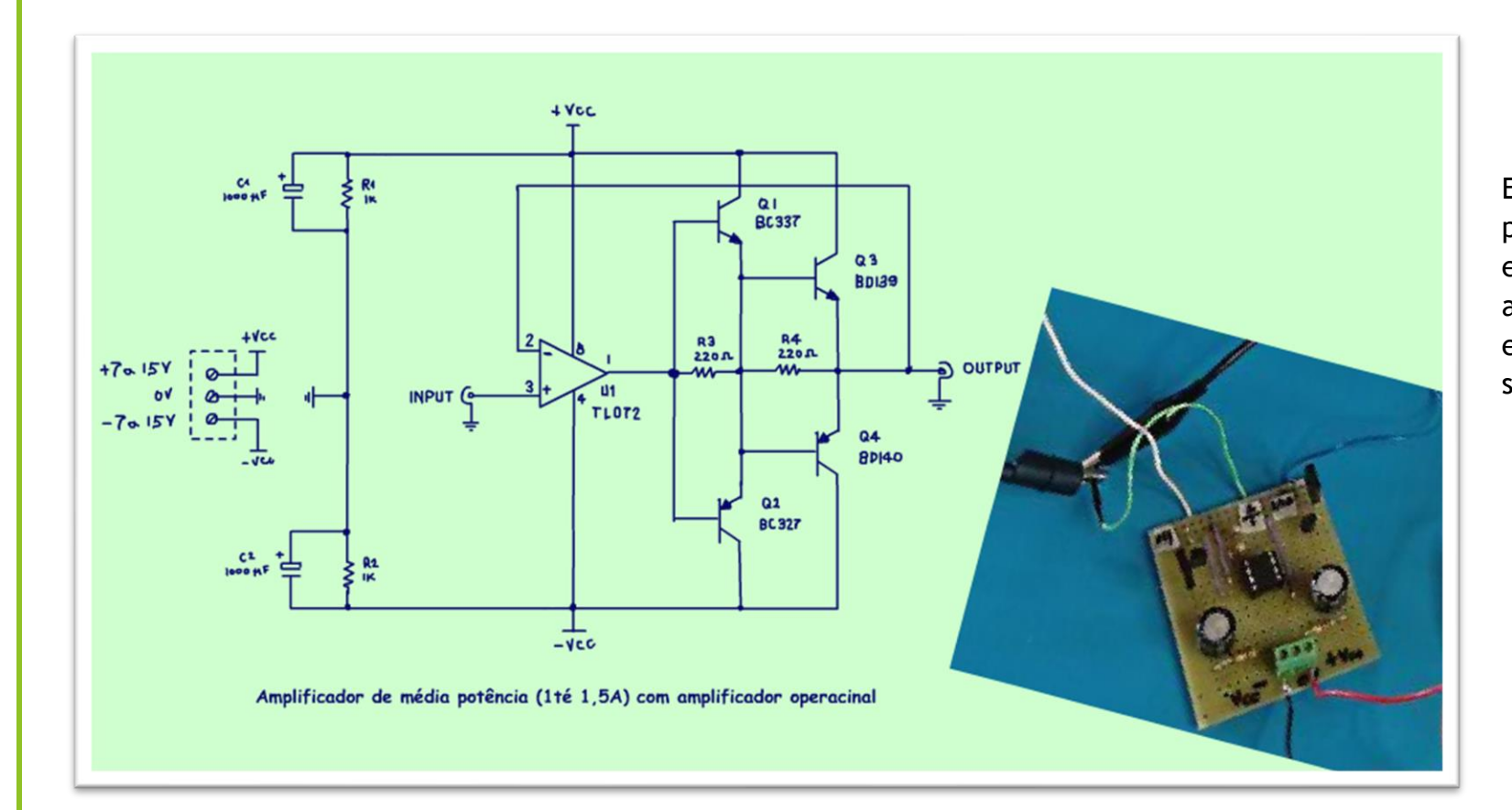

Eu montei no formato do protoshield, eu vou usar esse circuito para amplificar a senoide da ponte LCR que estou montando, sim está saindo.

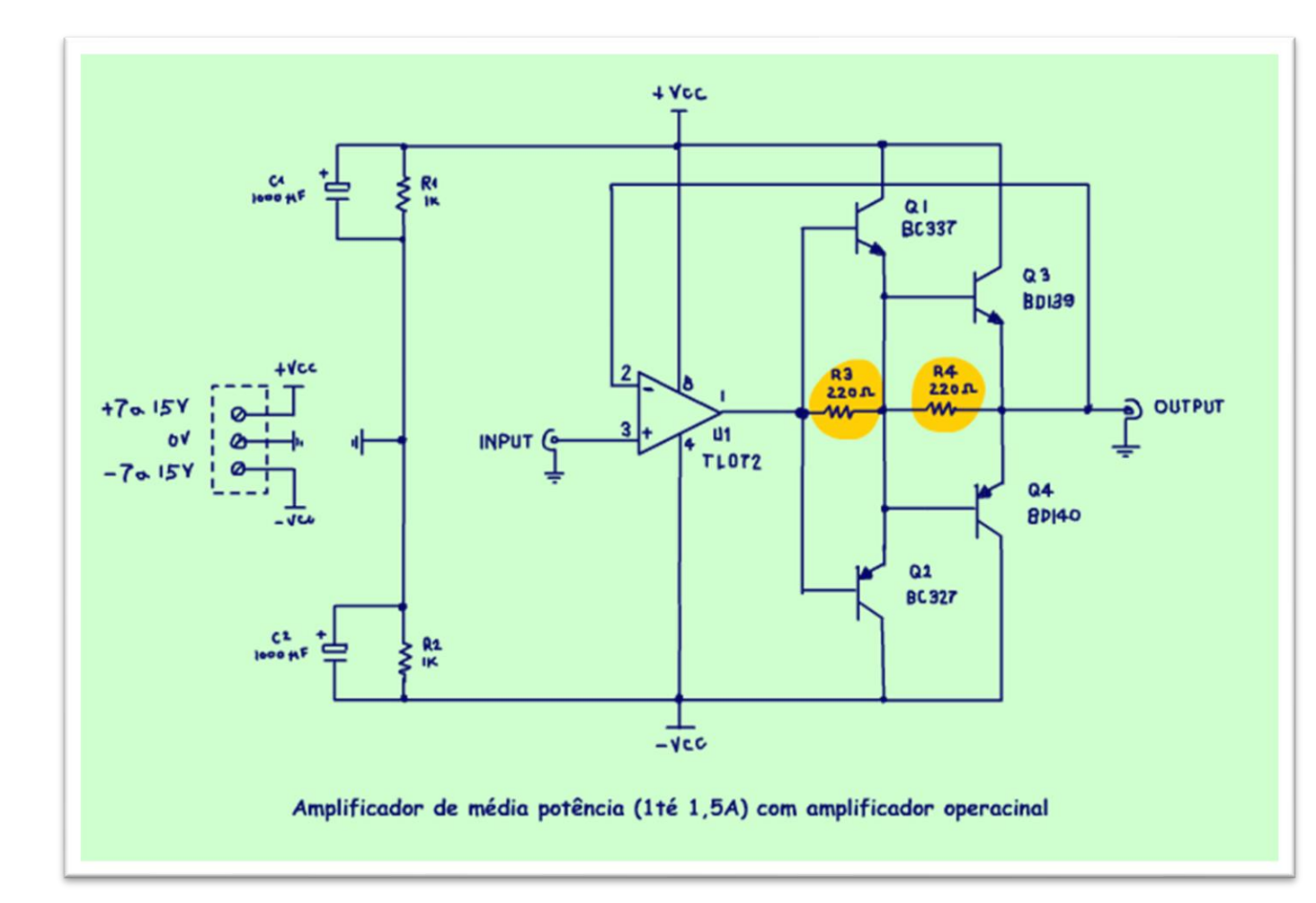

Nesse circuito tem duas resistências entre a base e o emissor dos transistores, não menospreze essas resistências, elas são importantes para o circuito manter a linearidade.

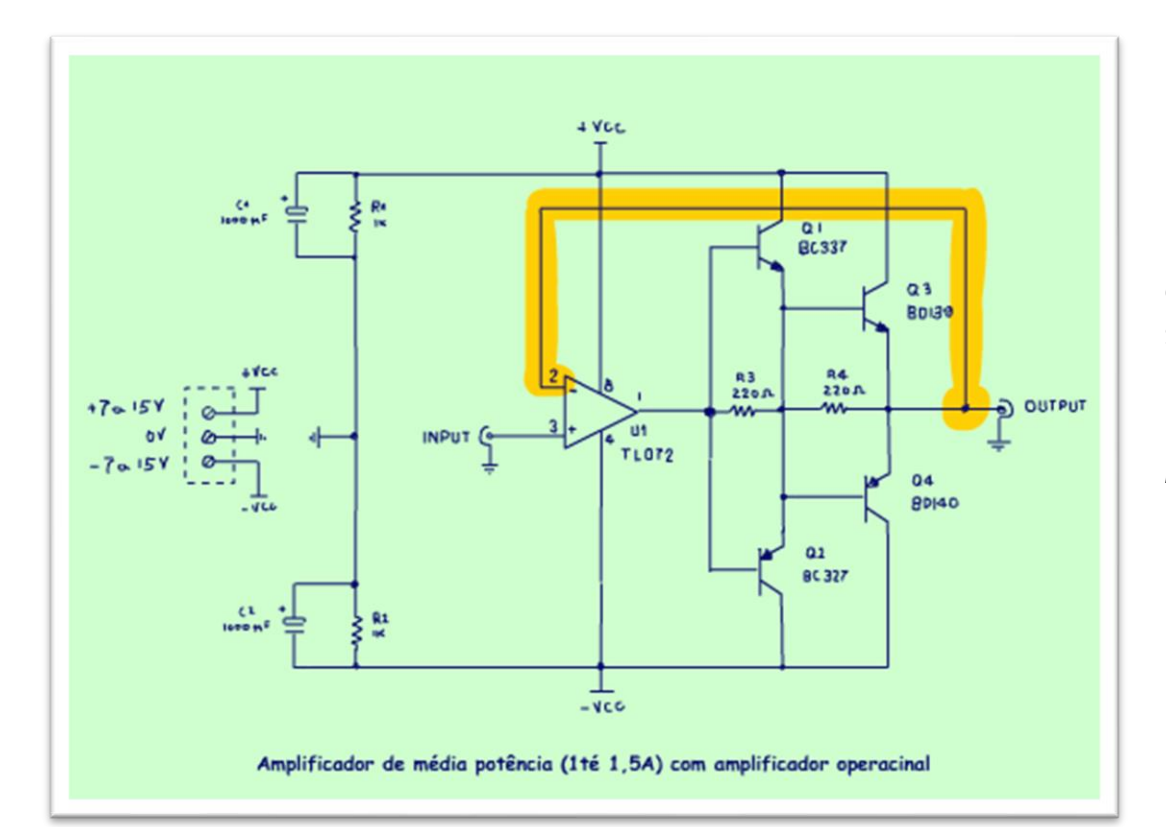

Note que esse circuito não tem resistência na realimentação, então é um buffer, então a tensão ac que entrar vai sair, no vídeo eu coloquei na entrada 1 Vpp de sinal senoidal, logo, na saída vamos ter 1Vpp.

Mas, você pode entrar com tensões maiores, na teoria até 15V, mas na prática até 7 ou 8Vpp.

PROFESSOR BAIRROS 9

 $\Omega$ 

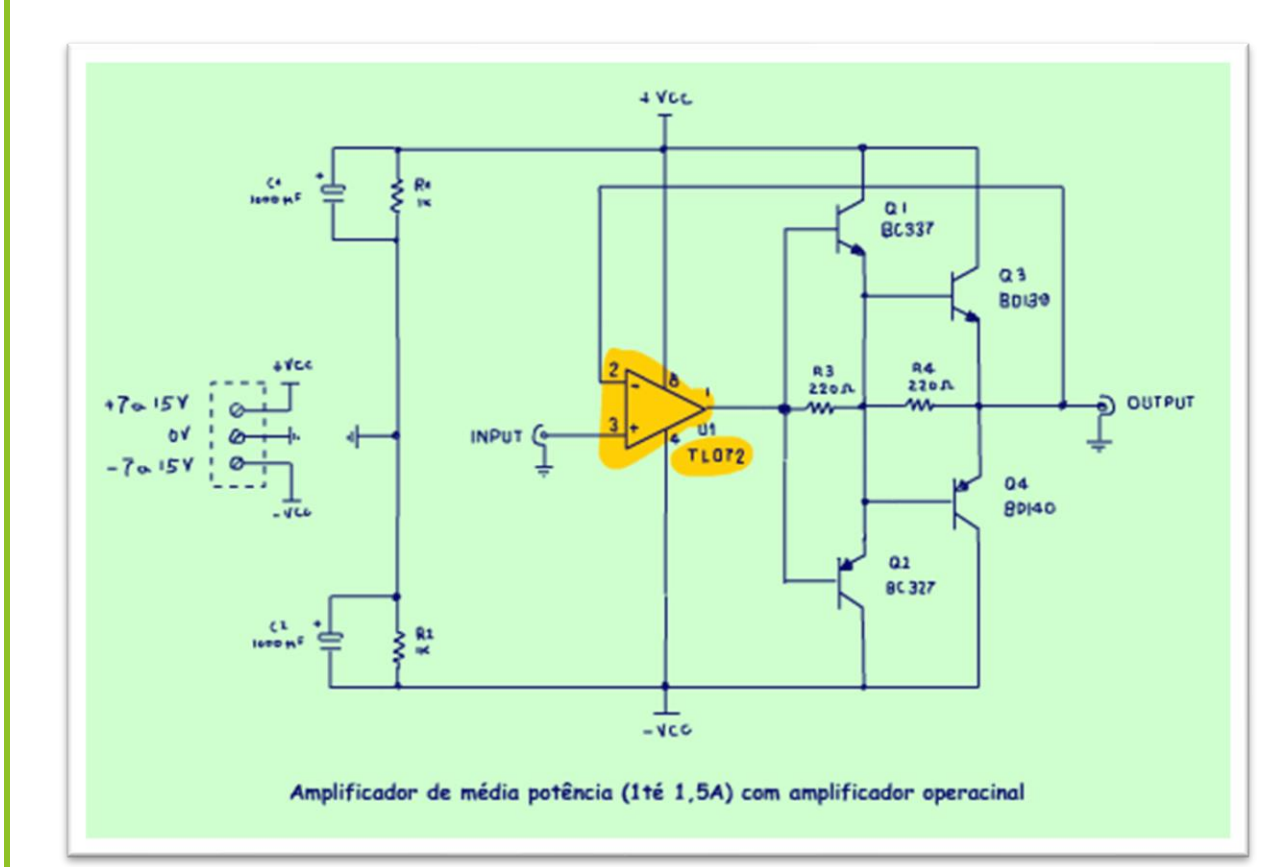

Você pode usar qualquer amplificador operacional nessa montagem, mas usando o TL071 ou TL072 eu consegui chegar a 100MHz, como você pode ver no vídeo.

O diagrama da figura usa um TL072, com dois amplificadores operacionais, eu fiz assim porque era o que eu tinha no laboratório, essa é uma das aplicações desse circuito, você monta está montando um equipamento com amplificadores operacionais, e de repente precisa de um amplificador de potência, pronto é só lançar mão desse aqui.

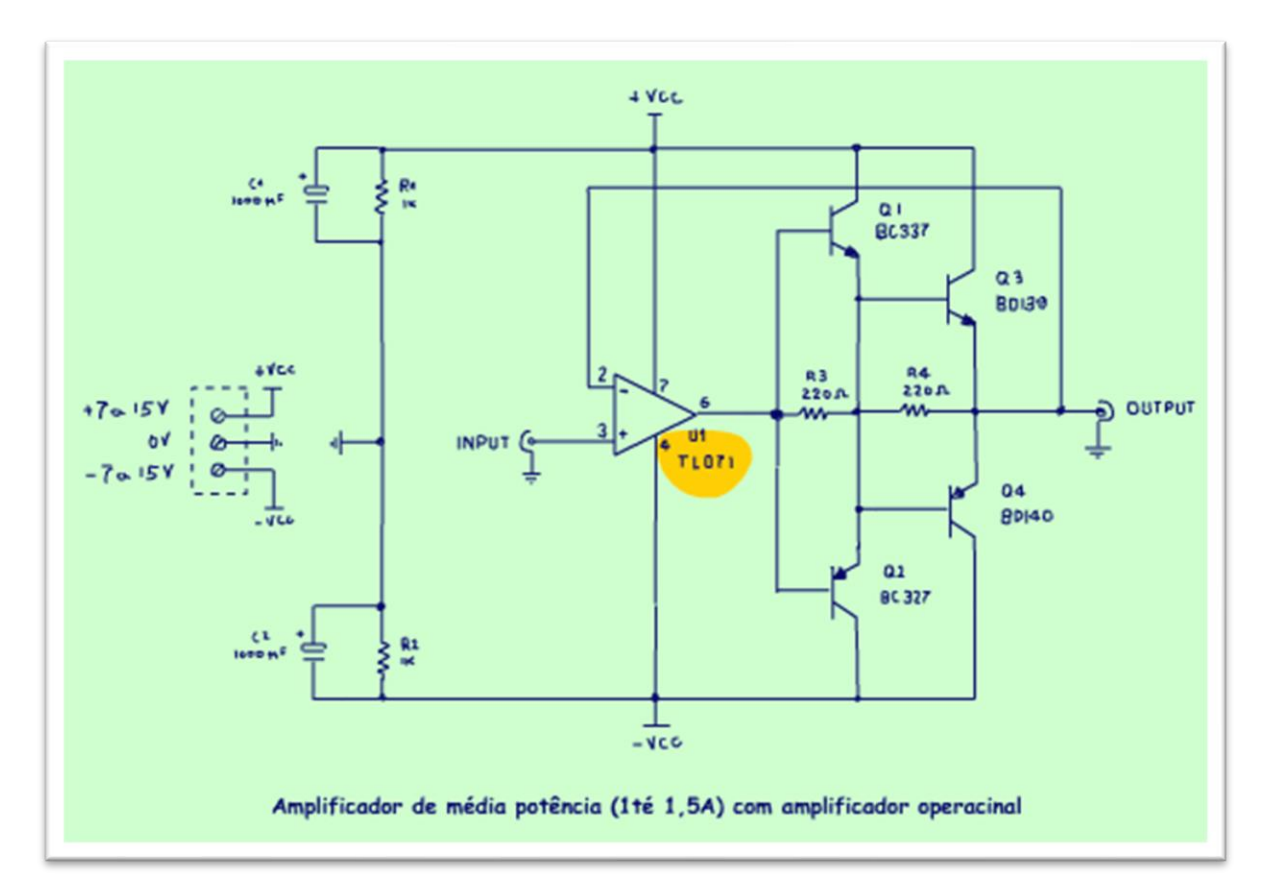

Eu também fiz a versão para os modelos com um amplificador operacional, pode ser o TL071, LM358, 741 e tantos outros...

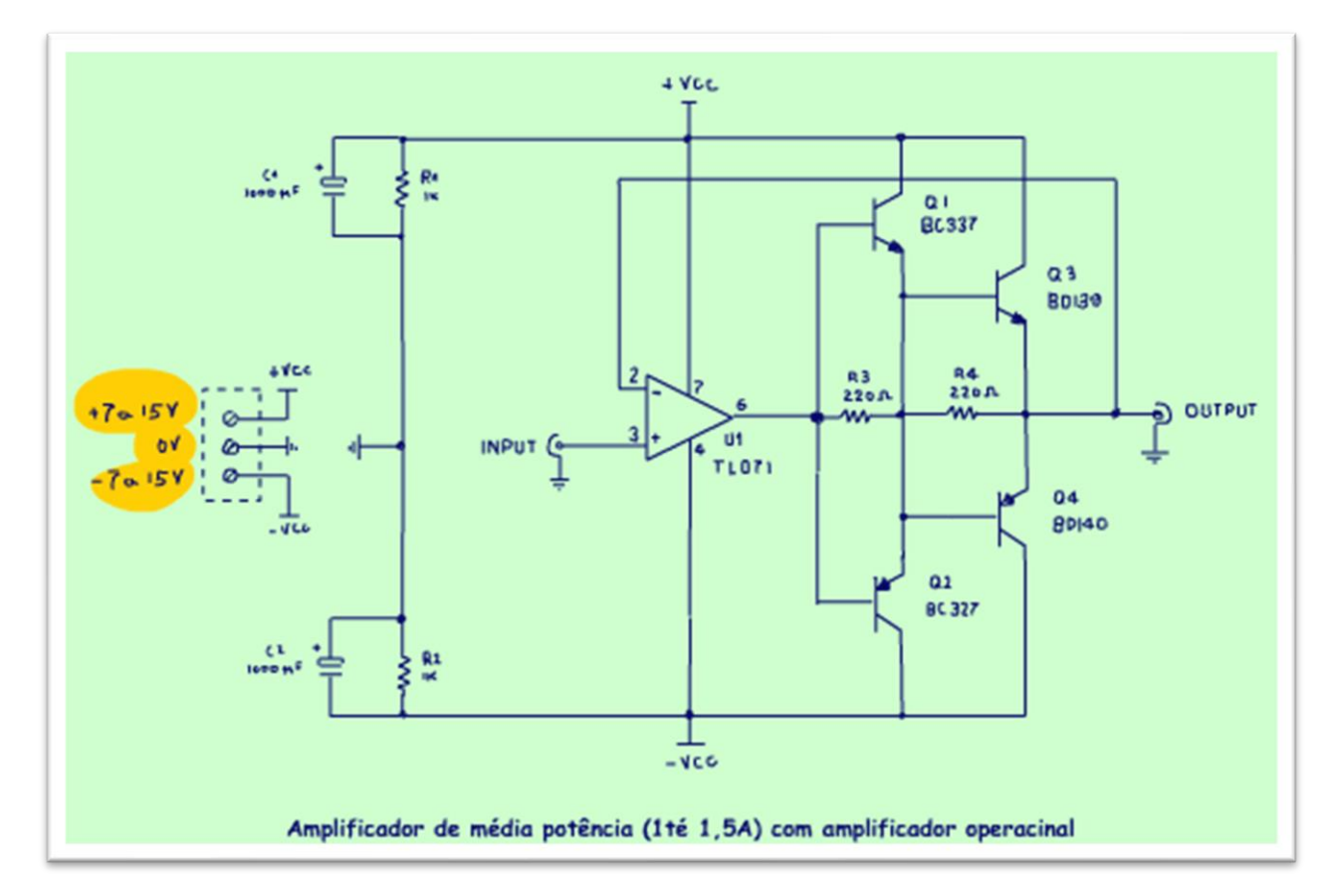

A alimentação ideal é uma fonte simétrica, na ponte de capacitância e indutância eu vou usar uma fonte simétrica de 15V, mas você pode ligar uma fonte simples, o circuito gera uma fonte simétrica com os resistores R1 e R2, mas não esqueça os capacitores eletrolíticos de 1000uF, nesse caso a potência final fica reduzida, quando o sinal chegar, as altas correntes ac do sinal vão passar pelos capacitores, são importantes.

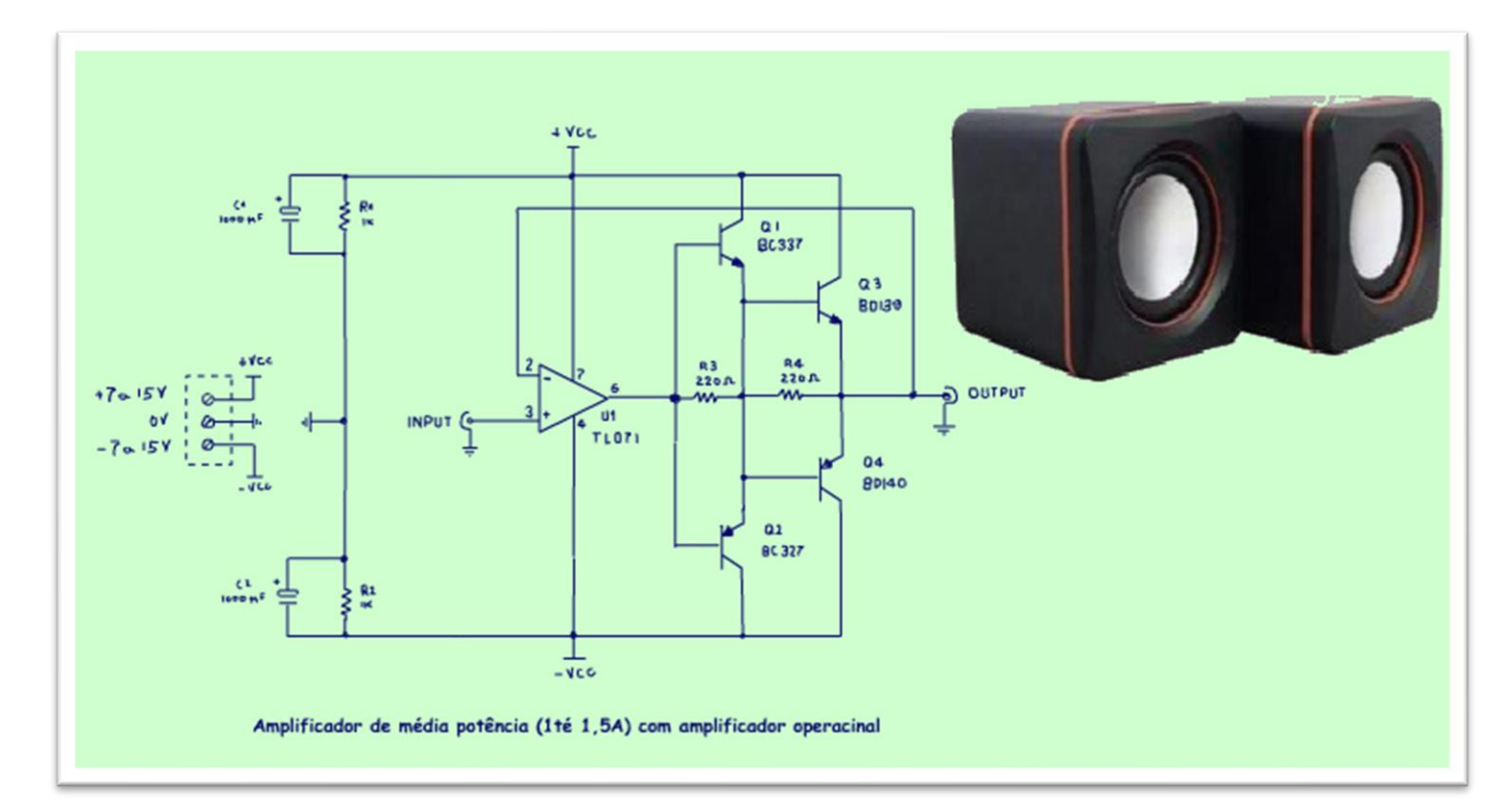

As aplicações são as mais variadas, desde amplificador de som, sim é um excelente amplificador de áudio, é só ligar um alto-falante de 8 OHM e pronto, pode ser usado como amplificador de potência para instrumentação, como eu vou fazer para a ponte LCR e por ai a fora.

Você pode ver no youtube o Professor Bairros testando o circuito é muito simples: <https://youtu.be/Vvf4VchB200>

### <span id="page-14-0"></span>CONCLUSÃO:

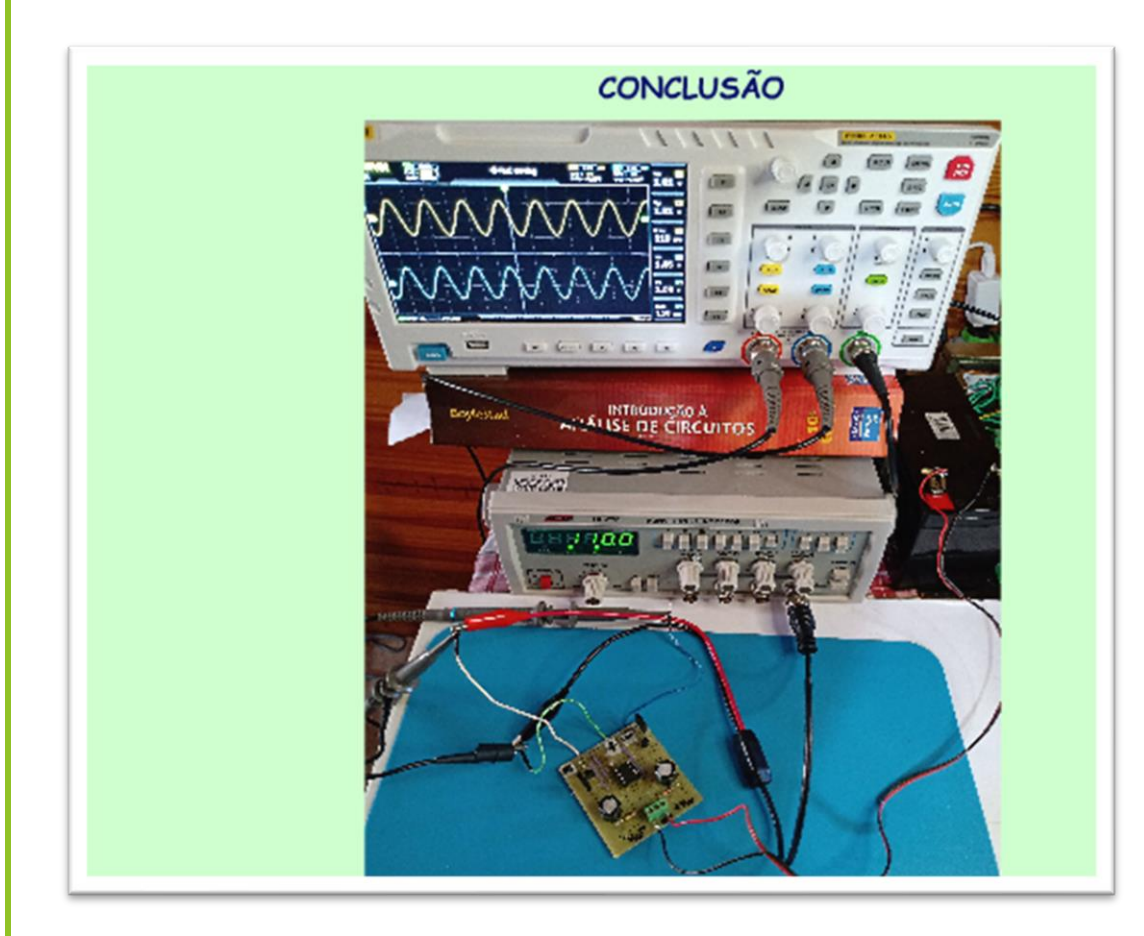

Você viu nesse tutorial um circuito de potência bem simples e rápido lépido e rasteiro de montar, tudo com o amplificador operacional, bom proveito.

### <span id="page-15-0"></span>**CRÉDITOS**

E por favor, se você não é inscrito, se inscreva e marque o sininho para receber as notificações do canal e não esqueça de deixar aquele like e compartilhar para dar uma força ao canal do professor bairros.

### **Arthurzinho: E não tem site.**

Tem sim é [www.bairrospd.com](http://www.bairrospd.com/) lá você encontra o pdf e tutoriais sobre esse e outros assuntos da eletrônica

E fique atento ao canal do professor bairros para mais tutoriais sobre eletrônica, até lá!

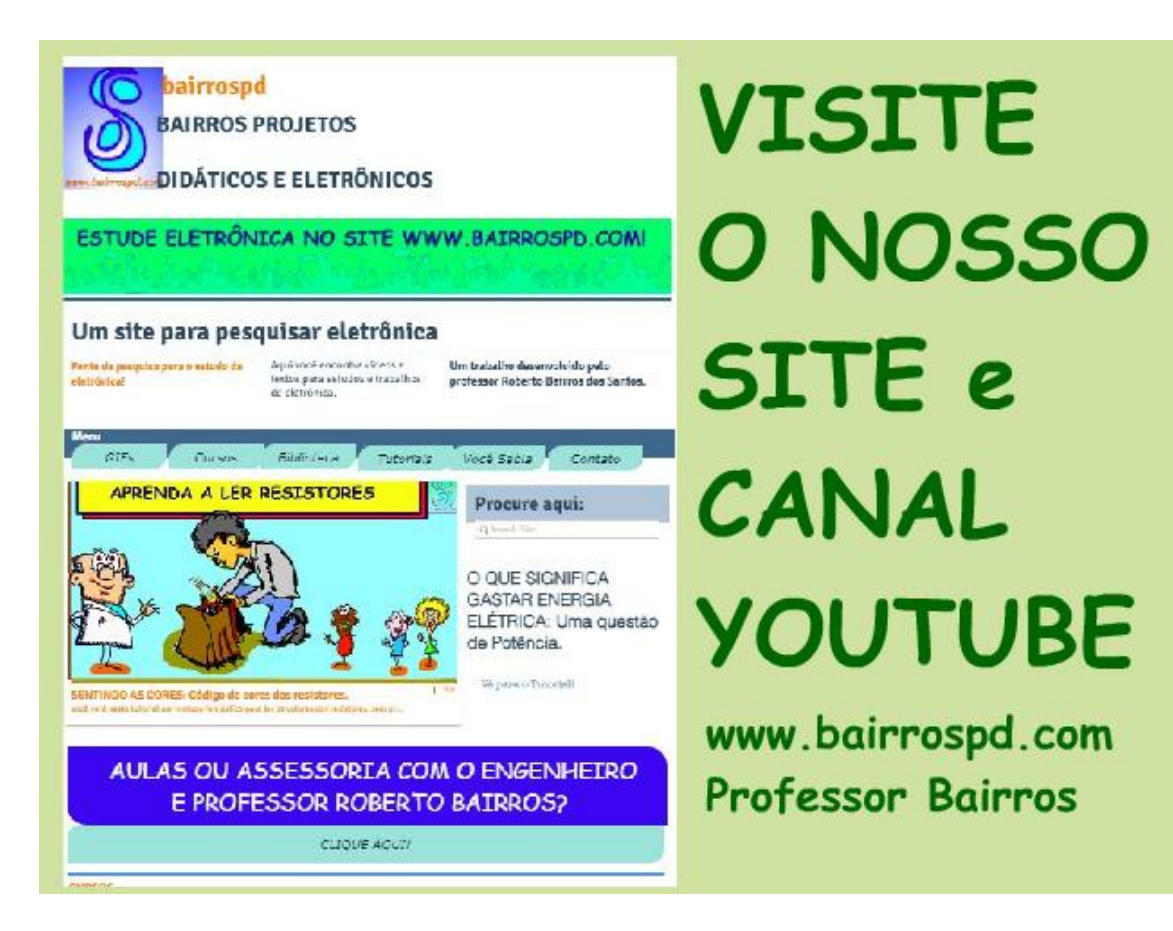

[www.bairrospd.com](http://www.bairrospd.com/)

[https://www.youtube.com/channel/UC\\_ttfxnYdBh4IbiR9twtpPA](https://www.youtube.com/channel/UC_ttfxnYdBh4IbiR9twtpPA)

PROFESSOR BAIRROS **16 August 2016** 

Amplificador de média potência com amplificador operacional

### <https://youtu.be/Vvf4VchB200>

Nesse tutorial eu vou mostrar uma daqueles circuitos que você deve ter na manga, uma alternativa interessante quando você precisar de um amplificador de potência rápido lépido e rasteiro, simples de montar porque pode ser montado com qualquer amplificador operacional, se for montado com um AMPOP da família TL071/72/74 ele pode ser usado até 100 MHz.

Assuntos relacionados.

Turbinando o AMPOP:<https://www.youtube.com/watch?v=eS5HYGgDI8Y>

Amplificador simples:<https://youtu.be/Cph9WOhyLgE>

VISITE O SITE DO PROFESSOR BAIRROS LÁ TEM O PDF E MUITO MAIS

PARA AULAS ONLINE CONTATE VIA SITE

[www.bairrospd.com](http://www.bairrospd.com/)

SOM: pop alegre Mysteries -30 (fonte YOUTUBE)

SEO:

Amplificador de potência, amplificador de potência com amplificador operacional, amplificador operacional, AMPOP, amplificador com AMPOP, amplificador de média potência, amplificador de potência simples, amplificador de potência prático, fça você mesmo um amplificador de potência,